# Miss Caldwell's Christmas Tech Tips!

If Santa brings you a new device for Christmas, you can get FREE access to all Microsoft Office Applications!

- 1. Log in to GLOW using your username & password.
- 2. Choose your school launch pad down the left hand side.
- 3. Search for or choose 'Microsoft Office 365.

1

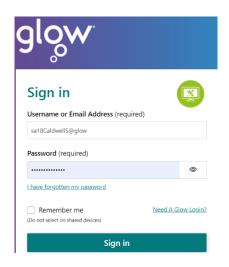

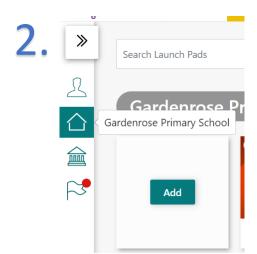

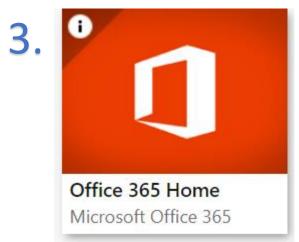

To access TEAMS for any updates from your class teacher / online homework:

- 1. Log into GLOW using your username & password.
- 2. Choose your school launch pad down the left hand side.
- 3. Search for or choose 'Microsoft Teams'.

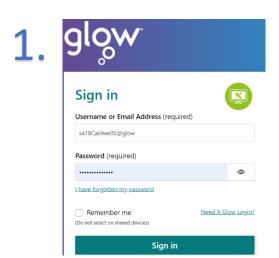

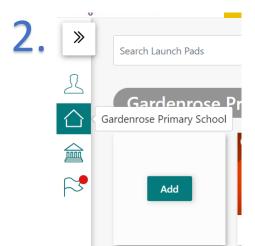

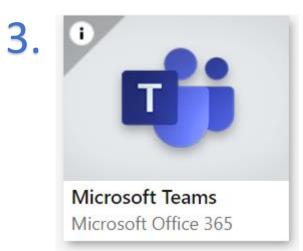

For access to lots of TV shows & films – including Christmas movies.

- 1. You will need the use of an internet browser (laptop, PC, phone, tablet or Smart TV)
- 2. Choose your school launch pad down the left hand side.
- 3. Search for or choose 'Clickview'.
- 4. Choose 'Clickview Primary Library'.
- 5. Choose TV & film and choose your title rating (down the left-hand side)

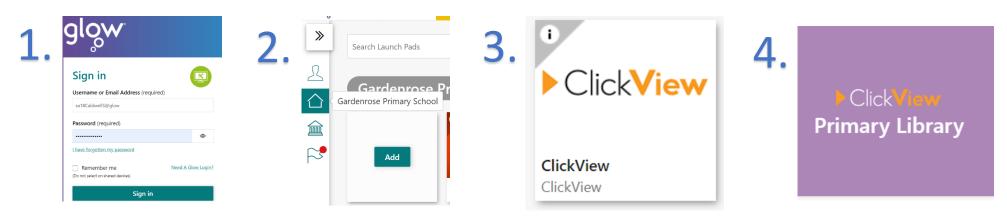

### Just a few of the films included:

#### **Christmas Films:**

The Grinch (Original & Animated), Elf, Home Alone 1 & 2, The Polar Express, The Santa Clause, Muppets Christmas Carol, Arthur Christmas, Jingle All the Way, A Christmas Story, Miracle of 34<sup>th</sup> Street, Ice Age: A Mammoth Christmas, The Snowman, Nativity.

#### Others:

Zog, Cars 2, Cars 3, Captain Underpants, Boss Baby, Sing, Finding Nemo, Finding Dory, We're Going on a Bear Hunt, Stick Man, Shaun the Sheep, Inside Out, Live Action & Animated Cinderella, The Lego Movie, Paddington, Tinkerbell, Penguins of Madagascar, Despicable Me 1 & 2, Monster's Inc, Monster's University, Ice Age, The Lorax, Hotel Transylvania, Gruffalo's Child, Gnomeo & Juliet, Toy Story 2 & 3, The Princess & the Frog, Up, Horton Hears a Who, Bolt, Wall-E, Bee Movie, Ratatouille, High School Musical 1 & 2, Happy Feet, Over the Hedge, Flushed Away, Charlotte's Web, The Curse of the Were-Rabbit, Madagascar, The Incredibles, Shrek 1 & 2, Stuart Little 1 & 2, 101 & 102 Dalmatians, Inspector Gadget, Rugrats Movie, The Borrowers, The Lion King, Beauty & the Beast, Little Mermaid, Annie, Robin Hood, Neverending Story, Oliver, The Jungle Book, Sound of Music, Mary Poppins, The Parent Trap, Alice in Wonderland, Bambi, Dumbo, Pinnochio, Wizard of Oz, Gangsta Granny, Mr Stink, Babe, Willy Wonka & the Chocolate Factory, Peter Rabbit, Coco, Wonder, Live Action Beauty & the Beast, A Dog's Purpose, Hidden Figures, Moana, Zootropolis, Night at the Museum, Boy in the Dress, Wreck it Ralph, Harry Potter.

## PLUS LOTS & LOTS MORE!!!